# **COMPSCI 111 / 111G**

Mastering Cyberspace: An introduction to practical computing

World Wide Web

30/07/2007

COMPSCI 111/111G - Lecture 07

COMPSCI 111/111G - Lecture 07

# **Learning Outcomes**

#### Students should be able to:

- · describe the meaning of terms related to the WWW
- · put a series of historical events into chronological order
- · describe the difference between the WWW and the Internet
- describe the process that occurs when a user requests a web page
- list the different places that web pages are logged
- · discuss some of the legal and ethical concerns that arise from our use of search engines to access the WWW

## Introduction

## **Andrew Luxton-Reilly**

• Rm: 303.479 Ext: 85654

Email: andrew@cs.auckland.ac.nz

· Open door policy

#### **Ground Rules**

- Respect other people
- · One person speaks at a time
- · Questions welcome any time
- Answers expected when questions asked
- You are expected to think
- · You are expected to work on exercises

30/07/2007

## What is the World Wide Web?

#### Possible definitions:

- Information system using the Internet to access hypertext documents.
- A hypertext-based Internet service used for browsing Internet resources.
- Information available on the Internet that can be easily accessed with software usually called a "browser."
- A system of the Internet servers that support specifically formatted documents (hypertexts). The documents are written in HTML that supports links to other documents, graphics, audio and video files.
- A network within the Internet comprised of a constellation of networked resources. The Internet servers utilize HTTP to transfer documents and multimedia files formatted in hypertext markup language (HTML).

COMPSCI 111/111G - Lecture 07 30/07/2007

30/07/2007

COMPSCI 111/111G - Lecture 07

# **Hypertext**

## **Hypertext**

- · Text with links
- · Allows free association
- · More creative learning

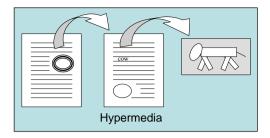

## Hypermedia

- · Extension of hypertext
- Different forms of media with links between them (Hyperlinks)
- Interactive

#### Multimedia

- · The integration of many forms of media
- Text
- Images
- Sound

30/07/2007

COMPSCI 111/111G - Lecture 07

# The WWW project

## **Background: CERN**

- · Many networks existed
- Each network had many documents

#### **Aims**

- · Access documents from any network in seamless manner
- World-Wide (distributed)
- Easy to add documents (dynamic)

## **Proposal**

- Use Hypertext
- No intention to support hypermedia
- Research only

http://en.wikipedia.org/wiki/WorldWideWeb

# **Hypertext**

#### Vannevar Bush

• 1945 published idea of hypertext using MEMEX system

#### **Ted Nelson**

- 1960 Xanadu project
- First computer hypertext system
- 1965 Created the term Hypermedia

#### **Tim Berners-Lee**

• 1989 starts the WWW project at CERN

http://en.wikipedia.org/wiki/Www

30/07/2007

COMPSCI 111/111G - Lecture 07

# **Rapid Evolution**

| Mozilla Foundation<br>http://en.wikipedia.org/wiki/Web_brow                        | ser                                                                                                    |
|------------------------------------------------------------------------------------|----------------------------------------------------------------------------------------------------|
|                                                                                    |                                                                                                    |
| Netscape became open-source, developed into Mozilla                                |                                                                                                    |
| Microsoft Internet Explorer                                                        |                                                                                                    |
| US Senate allow commerce on Internet Netscape Communications formed, Yahoo! Formed |                                                                                                    |
| Mosaic created by Marc Andreessen (First GUI browser)                              |                                                                                                    |
| WWW goes public                                                                    |                                                                                                    |
| WWW operational at CERN                                                            |                                                                                                    |
| Tim Berners-Lee begins work on the WWW project                                     |                                                                                                    |
| 9<br>1<br>2<br>3<br>4                                                              | 1 WWW operational at CERN 2 WWW goes public 3 Mosaic created by Marc Andreessen (First GUI browser) 4 US Senate allow commerce on Internet Netscape Communications formed, Yahoo! Formed 5 Microsoft Internet Explorer 8 Netscape became open-source, developed into Mozilla |

COMPSCI 111/111G - Lecture 07 30/07/2007

## **Technical Details**

#### **HTTP**

- Hypertext Transfer Protocol
- Language used to transfer Hypertext documents
- · Client-Server Model

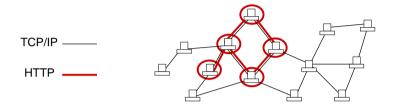

30/07/2007

COMPSCI 111/111G - Lecture 07

9

## **Exercise**

## **Explain how the WWW differs from the Internet**

What does HTTP do?

30/07/2007

COMPSCI 111/111G - Lecture 07

...

# **Cyberspace Addresses**

## **Uniform Resource Locators (URL)**

· Address used for any web resource

#### **Protocol**

- · Name of the protocol used
- ftp:// http://

#### **Domain**

- Name of a host computer (IP address or domain name)
- www.cs.auckland.ac.nz

#### File/ Resource

- · Path of the file
- /andrew-l/index.html

ihug.co.nz should be
http://ihug.co.nz/index.html

By default, web browsers

will use http as the protocol.

If no file given, they will often

## **Terms**

#### **Web Site**

 A collection of Web pages related to a single topic or theme. Normally designed and maintained by a single individual or organisation

## **Web Page**

· A hypermedia document designed for the WWW

#### **Web Browser**

- · Software used to access information on the World Wide Web
- · Sends requests to a web server
- Client

#### **Web Server**

- Software that makes local files available through the web
- · Fulfils requests from a web browser
- Server

30/07/2007 COMPSCI 111/111G - Lecture 07 11 30/07/2007 COMPSCI 111/111G - Lecture 07

# Accessing a web page (1)

## Client (Web Browser) runs on the local machine

- User requests a web page
- · Client contacts the DNS to find the IP address

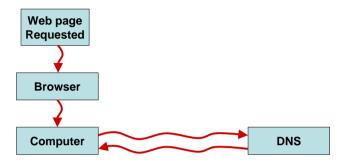

30/07/2007

COMPSCI 111/111G - Lecture 07

13

# Accessing a web page (2)

#### Web server runs on the destination machine

- · Request sent to destination domain
- Web server accepts the request and finds the web page

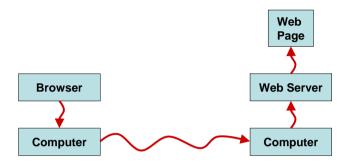

30/07/2007

COMPSCI 111/111G - Lecture 07

. . .

# Accessing a web page (3)

### Web page is sent from the server to the client

• Client (web browser) displays the page

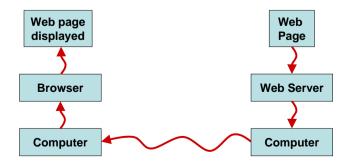

## **More Terms**

## Proxy

 A computer which sits between the client and server, intercepts and processes requests

#### Cache

- · Store of information for quick access
- (e.g. caching may be used by proxy servers to speed web use)

#### **Firewall**

Prevents unauthorised access to or from a private network

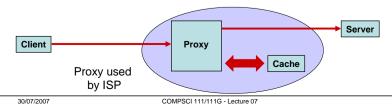

30/07/2007 COMPSCI 111/111G - Lecture 07

16

# Logging web page access

## Client keeps log

· History in web browser

## **Operating System keeps log**

· Requests are logged by Windows on local machine

#### ISP keeps log

- Requests from "IP address" to "IP address" for "Page Name"
- Example, paradise.net has the logs available for users to check

## Web server keeps log

• Gets requests from "IP address" for "Page Name"

http://en.wikipedia.org/wiki/Google\_and\_privacy\_issues

30/07/2007

COMPSCI 111/111G - Lecture 07

17

## **Exercise**

Is it possible to view pages in the WWW anonymously?

What privacy concerns are raised by viewing WWW pages?

30/07/2007

COMPSCI 111/111G - Lecture 07

...

# **Navigating**

## **Finding information**

- 45% users have problem finding new information
- 30% users have problems finding known information
- Web is very large, rapidly changing

## **Search Engines**

- Automated
- Essential
- Our gateway to information

# **Search Engines**

## **Companies**

- Google
- Yahoo
- MSN Search

## Automatically search every machine

- · Archive the contents
- Index all the words
- · Try to determine the relevance of the page

http://en.wikipedia.org/wiki/Search engines

30/07/2007 COMPSCI 111/111G - Lecture 07 19 30/07/2007 COMPSCI 111/111G - Lecture 07

# Can we trust the search engines?

## **Search Engines**

- · gateway to information
- pages are rated (how?)

## **Example: Veronica**

- · Camping search led to homosexuals
- · Powerful groups lobbied
- Modified search engine (results filtered)

#### **Publishers/ Advertisers**

- Trick the search engines (repetition of words)
- Search engines tailor advertisements to searches
- · Pay for higher rating?
- Who owns the search engines? How do they make their money?

http://en.wikipedia.org/wiki/Google\_censorship

30/07/2007

COMPSCI 111/111G - Lecture 07

21

## **Recent Google News**

## Google sued for breach of copyright

- · Claim fair use of images
- · Appealing the decision

## Google makes deal with Chinese Govt.

- Chinese Govt employs 30,000 people to censor the web
- · Chinese version of Google is filtered

# Brazilian Govt wants Google to help prevent online crime

· Google's social networking used to sell drugs

#### **Online Books**

· Google and UMich

http://en.wikipedia.org/wiki/History\_of\_Google

30/07/2007

COMPSCI 111/111G - Lecture 07

22

# Searching

## **Searching Tips**

- · Learn how to use the advanced features of your search engine
- If the first page is not promising, choose different key words
- Use quote marks to search for phrases "Computer Science"

## Finding useful sites

- · Use specialist sites for specific searches
- · Build a list of useful resources
- IMDB, New York Times, Ebay, BBC
- Trademe, NZ Herald, IRD, Woolworths, GOVT

## Searching by URL

- Make a good guess
- · Use knowledge of existing structure

## **Problems with the structure**

#### **Broken Links**

- · Pages which have been moved
- · Referring page is not altered

#### No inherent security/ tracking/ accounting system

- · Difficult to have layers of security
- · Forces publishers to rely on advertising revenue

## No inherent information indexing

- · Much of the information is not accessed by search engines
- · Information created on-the-fly from databases
- Information in other formats (postscript, pdf, archived)

30/07/2007 COMPSCI 111/111G - Lecture 07 23 30/07/2007 COMPSCI 111/111G - Lecture 07 24

## **Online innovations**

## **Skype**

- Voice over IP
- Talk to anyone in the world for free / cheap

#### Peer to Peer networks

- BitTorrent
- · Swarming downloads
- · Online Television

### Google

- · Acquired online word processor
- · Rumours of alternate operating system
- · Challenge Microsoft

#### Free Books

- http://digital.library.upenn.edu/books/
- http://books.google.com

30/07/2007

COMPSCI 111/111G - Lecture 07

25

# **Future Directions**

The only media of the future

## The Internet is changing extremely rapidly

- Too fast for legislation to keep up
- · Too fast to predict the future

## **Coming soon**

- Wireless Connections
- · Wearable PC's
- Integrated Media (Interactive T.V.)
- · Household Appliance connections
- Crime

#### 30/07/2007 COMPSCI 111/111G - Lecture 07

# **Web-agents**

## Computer programs that operate on your behalf

- Tracks all your browsing habits
- · Makes suggestions based on what you have read

## **Google Reader**

http://labs.google.com/

## **TiVo Suggestions**

· Similar principle with television viewing

30/07/2007 COMPSCI 111/111G - Lecture 07

26